# **Remove White Space In Multiple Images Software Crack Download [Updated-2022]**

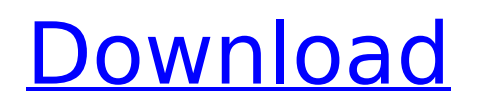

# **Remove White Space In Multiple Images Software Crack Download [March-2022]**

Removal of extra blanks or white space in your picture! Remove those un-important parts you don't want, from your photos! The removal of un-important parts is easy! You can select the color to be removed in the program. Multiple Images are supported. Save the result to local disk. Removal of unimportant parts: The program offers two tabs. One is "Remove White Space In Other Images" and the other is "Removing White Space In This Image". Removing White Space In Other Images: In the "Remove White Space In Other Images" tab, you can choose images to remove white space from. The color selection tool allows you to choose the color to be removed! The color selection tool works with multiple images at a time and allows you to select what color to be removed. The local disk: Save the result by copying it to your local disk. . Removing White Space In This Image: In the "Removing White Space In This Image" tab, you can choose images to remove white space from. The color selection tool allows you to choose the color to be removed! The color selection tool works with multiple images at a time and allows you to select what color to be removed. The local disk: Save the result by copying it to your local disk. . Controls: - Crosshair (horizontal and vertical). - Move tool. - Paint tool. - Remove menu. - Interface. - Color selector. . Keyboard Shortcuts: Cmd+W: Toggles the width and height of the image. Cmd+X: Removes the selected area of white space. Cmd+W: Removes the selected area of white space. Cmd+X: Removes the selected area of white space. Cmd+D: Saves the result to local disk. . What's New v1.5.0: - The "Removing White Space In Other Images" and the "Removing White Space In This Image" tabs have been redesigned! - The "Removing White Space In Other Images" tab has a "Remove White Space" menu which allows you to remove white space from the other images. - The "Removing White Space In Other Images" tab has a "Remove White Space" menu which

#### **Remove White Space In Multiple Images Software With License Key [32|64bit]**

Remove White Space In Multiple Images is the perfect tool for removing white space from your images. The tool is compatible with both batch and single image. The size of the image does not matter for this tool. Once the tool is installed it will start removing white space from your images. The application displays the data for the images to be modified in tabbed mode. The program displays the white area in the image in the 1st tab. You can save the data and come back later to modify the images. You can make changes to the number of pixels to be removed or the number of images to be modified in each pass. Once the changes are made, all the images are saved automatically. The interface for this application is very simple and easy to navigate. The application is multilingual, hence you do not need to change the language. The interface has been optimized to be nice and straight forward. Supported formats include BMP, JPG, TIFF, GIF, GIF and PNG Remove White Space In Multiple Images Software Full Crack Features: - Remove White Space in multiple images in batch process - Batch Mode For maximum efficiency - Resize the image - View the White Space in image - Save the cropped image - Saves as BMP, JPEG, PNG, GIF or TIFF - Fast Support - Support for Batch mode - Supports all formats Remove White Space In Multiple Images Free Download Eltima Informatica erba la possibilità di creare una barra elettronica per sistemi informatici, che permette di scegliere quali operazioni, salvarli e avviarli su server, assegnando un path di riferimento. Informatica Eltima is a tool for creating electronic door with a form for choosing operations, save them on server, setting a path of reference and launch them Erba la possibilità di creare una barra elettronica per sistemi informatici, che permette di scegliere quali operazioni, salvarli e avviarli su server, assegnando un path di riferimento. Informatica Eltima is a tool for creating electronic door with a form for choosing operations, save them on server, setting a path of reference and launch them. InVista is a graphical interface for creating electronic doors in on b7e8fdf5c8

# **Remove White Space In Multiple Images Software Crack +**

Remove White Space In Multiple Images Software provides a perfect solution to remove white space in images. It is also able to remove extra space in PDF files. Its great features include psd, pdf file, jpg, bmp, tiff, dng, gif image editing, batch processing and many more. Remove White Space In Multiple Images Software is a easy-to-use and powerful application which has no complex user interface. This software is free from trial and functional on all windows operating systems including Windows 98/2000/XP/Vista. This software can be used as Freeware Edit free every Excel chart and table appearance on one page and one click. A complete set of tools to create master charts and work with embedded charts in tables. Easily modify multiple charts and tables at once, without any extra effort. ActiveInspector is a VB.Net and Java developer's best tool to quickly customize application interfaces without modifying the code. It allows you to customize user interface by adding or removing menu items, toolbars, dialogs, checkboxes and a variety of controls at a fast and easy way. ActiveInspector is a VB.Net and Java developer's best tool to quickly customize application interfaces without modifying the code. It allows you to customize user interface by adding or removing menu items, toolbars, dialogs, checkboxes and a variety of controls at a fast and easy way. ActiveInspector is a VB.Net and Java developer's best tool to quickly customize application interfaces without modifying the code. It allows you to customize user interface by adding or removing menu items, toolbars, dialogs, checkboxes and a variety of controls at a fast and easy way. ActiveInspector is a VB.Net and Java developer's best tool to quickly customize application interfaces without modifying the code. It allows you to customize user interface by adding or removing menu items, toolbars, dialogs, checkboxes and a variety of controls at a fast and easy way. ActiveInspector is a VB.Net and Java developer's best tool to quickly customize application interfaces without modifying the code. It allows you to customize user interface by adding or removing menu items, toolbars, dialogs, checkboxes and a variety of controls at a fast and easy way. ActiveInspector is a VB.Net and Java developer's best tool to quickly customize application interfaces without modifying the code. It allows you to customize user interface

## **What's New In Remove White Space In Multiple Images Software?**

Remove White Space In Multiple Images Software is a handy and reliable application designed to remove extra blank space from your images. The software is able to work with multiple images at a time, allowing you to select the color to be removed. Results are saved locally in BMP format. At THE INSTANT PICTURES Manage your images with ease. The THE INSTANT PICTURES software allows you to catalog and organize your images. You can edit them right from the software, add meta-data, and complete the editing. The THE INSTANT PICTURES software also allows you to use iPhoto Library for cataloguing your images into iPhoto. Using other features like "Find the BEST picture" and "Search On Google", THE INSTANT PICTURES will make sure you get the best pictures from your camera. The THE INSTANT PICTURES application can catalog: - All the photos in a folder - Single image - Multi images - Create a new folder if you want - Delete a folder - Add/Update photo information - Import new images - Export your images You can also: - Import photos from a phone or camcorder - Export images from the web - Print your images - Add metadata (such as date, location, and time) THE INSTANT PICTURES software will help you manage your images in one click. 4z Hard Disk Recovery Software is a very powerful, flexible and easy-to-use software with all the functions that you may require to help you recover your Hard Disk/Ext/Floppy disk data. Though it is a program that is independent from any other other software, it is known for its high speed recovery rate. Also, it does not require any technical expertise to use this software. You can back up and restore any data on your hard drive. It is also possible to make a bootable CD or USB Flash drive to boot into an operating system other than Windows. This comprehensive guide is for both Windows and Linux users. 4z Hard Disk Recovery Software is a very powerful, flexible and easy-to-use software with all the functions that you may require to help you recover your Hard Disk/Ext/Floppy disk data. Though

it is a program that is independent from any other other software, it is known for its high speed recovery rate. Also, it does not require any technical expertise to use this software. You can back up and restore any

### **System Requirements For Remove White Space In Multiple Images Software:**

2GB RAM recommended, 1GB recommended with 1080p monitors Windows 7, Windows 8 or Windows 8.1, 64-bit OS Intel Core i3/5/7 or AMD Phenom Intel HD Graphics 6000, AMD HD 7000 or higher 2GHz processor or faster (3.2GHz recommended) DDR3 RAM (2GB or more recommended) 2GB available hard disk space Minimum Requirements: 800 x 600 screen resolution Windows XP, Windows Vista,

<http://dendscardon.yolasite.com/resources/CrusherXLive-611-Crack-License-Key-Full-3264bit.pdf> <http://www.jbdsnet.com/?p=16633>

<https://frostinealps.com/naturpic-video-cutter-with-license-code-free-download-for-pc/> [https://blaquecat.com/community/upload/files/2022/07/W4nVUcqxQbG3gOx1kBIR\\_04\\_63c84dc2e053](https://blaquecat.com/community/upload/files/2022/07/W4nVUcqxQbG3gOx1kBIR_04_63c84dc2e0535b87a80d91e5319ce19e_file.pdf) [5b87a80d91e5319ce19e\\_file.pdf](https://blaquecat.com/community/upload/files/2022/07/W4nVUcqxQbG3gOx1kBIR_04_63c84dc2e0535b87a80d91e5319ce19e_file.pdf)

<https://kireeste.com/joy-to-mouse-free-crack-lifetime-activation-code-for-pc-april-2022/>

<https://holytrinitybridgeport.org/advert/connection-tester-crack-3264bit-2022-new/>

<http://www.teploobmenka.ru/advert/teploobmennik-titanovyj/>

<https://emealjobs.nttdata.com/en/system/files/webform/panshal397.pdf>

<https://www.reptisell.com/just-ship-it-crack-serial-number-full-torrent-free/>

<https://nucleodenegocios.com/double-driver-2-8-3-download-2022/>

[https://vendredeslivres.com/wp-content/uploads/2022/07/Speed\\_Checker\\_for\\_Windows\\_10\\_81.pdf](https://vendredeslivres.com/wp-content/uploads/2022/07/Speed_Checker_for_Windows_10_81.pdf) <https://rememberancebook.net/spring-crack-registration-code-download-pc-windows/> <http://www.camptalk.org/simnor-system-control-2007-crack-free-download-mac-win-april-2022/>

<http://rabpinkback.yolasite.com/resources/Prep4PDF-Serial-Number-Full-Torrent.pdf> <http://hyenanewsbreak.com/?p=25544>

<https://italytourexperience.com/wp-content/uploads/2022/07/SimpleActivityLogger.pdf> <https://www.mil-spec-industries.com/system/files/webform/Aeco-A1.pdf>

<http://www.sweethomeslondon.com/?p=25629>

<https://sandpointmedspa.com/dragon-ball-icons-crack-free-download-latest-2022/> [https://santoshkpandey.com/koenigsegg-windows-7-theme-crack-keygen-for-lifetime](https://santoshkpandey.com/koenigsegg-windows-7-theme-crack-keygen-for-lifetime-download-3264bit/)[download-3264bit/](https://santoshkpandey.com/koenigsegg-windows-7-theme-crack-keygen-for-lifetime-download-3264bit/)